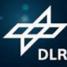

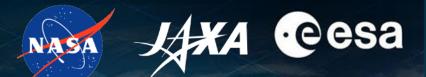

# living planet BONN 23-27 May 2022

TAKING THE PULSE OF OUR PLANET FROM SPACE

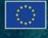

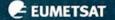

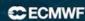

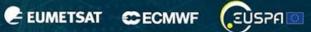

**Experimentation and Reproducibility with Jupyter Open Science EO Dashboards** 

> Dr. Anca Anghelea, Dr. Patrick Griffiths | European Space Agency (ESA) Dr. Manil Maskey | National Aeronautics and Space Administration (NASA) Dr. Shinichi Sobue | Japan Aerospace Exploration Agency (JAXA) Stephan Meißl, Daniel Santillan, Silvester Pari, Lubomír Doležal | EOX IT Services GmbH Alessandro Scremin, Diego Moglioni | Rhea Group

ESA UNCLASSIFIED - For ESA Official Use Only

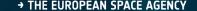

### Observing Global Changes with Satellites

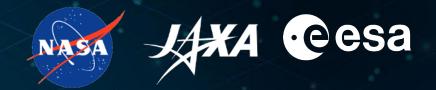

### **EODashboard.org**

- International Cooperation on EO Dashboard between ESA, NASA and JAXA
- @LPS22:
  - Agora NASA-ESA-JAXA Cooperation on EO Dashboard
  - Demo at the Open Earth Forum

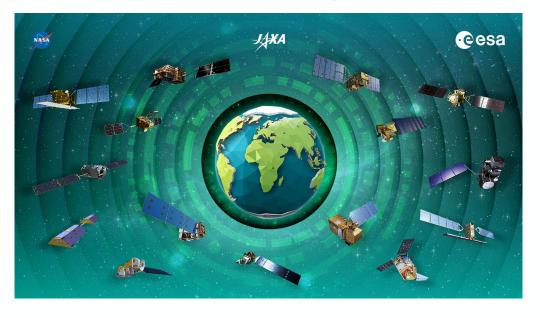

Demonstrate joint capabilities of NASA-ESA-JAXA to **observe global environmental changes**, communicate findings through **storytelling** for the general public, promote **Open Science** and

engage the community through collaborative features and technology

# **Open Science for Society**

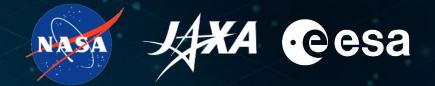

- Open for everyone: decision makers, scientists, EO & data science, students, general public
- Accessible for everyone: storytelling
- Engaging the community: create a challenge, provide a playground
  - How to use EO data from NASA, ESA, JAXA to reproduce the indicators on EO Dashboard, or produce entirely new indicators?
- Open Ingredients:
  - Content
  - Data
  - Workflows
  - Technology

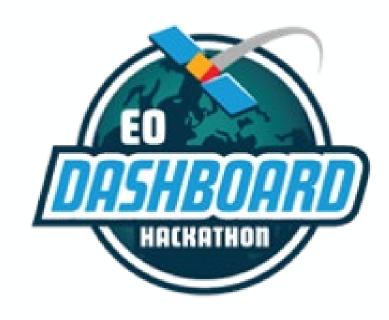

> 4300 participants132 countries

# 1. Create Meaningful Content

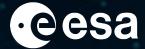

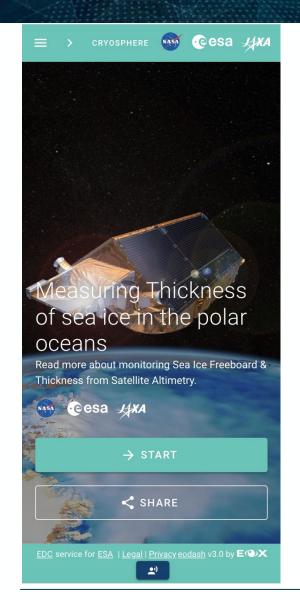

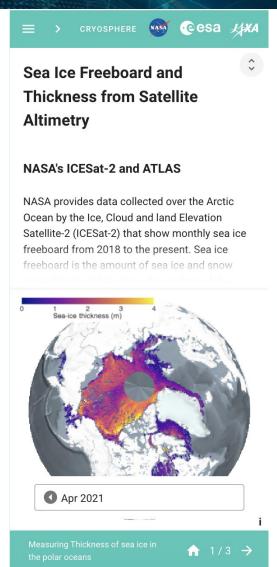

- Guided by Science Teams
- Exploiting curated datasets and products
- Using well described workflows and algorithms
- Implemented and scaled on EO Platforms
- Made accessible through tutorials

### 2. Provide Access to Data & Compute

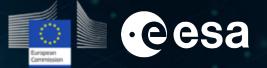

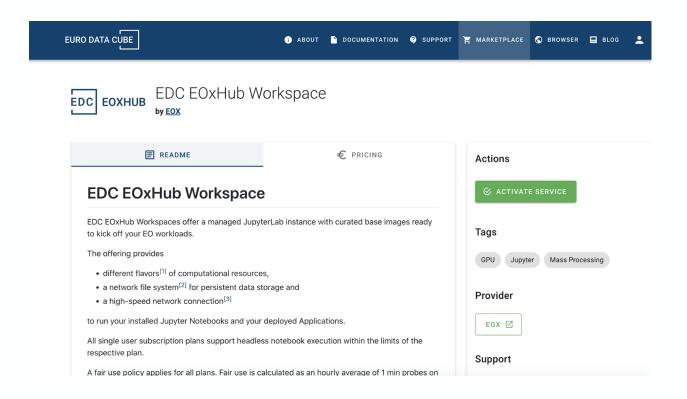

- Provide preconfigured hosted workspaces
- + a collection of Jupyter Notebooks
- To reproduce sample scientific workflows entirely or partially:
  - Accessing data located in distributed systems
  - Analysing data
  - Generate indicators
- And expand with own data (BYOD)
- Provide guidance to scale up and integrate into the dashboard (BYOA)

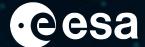

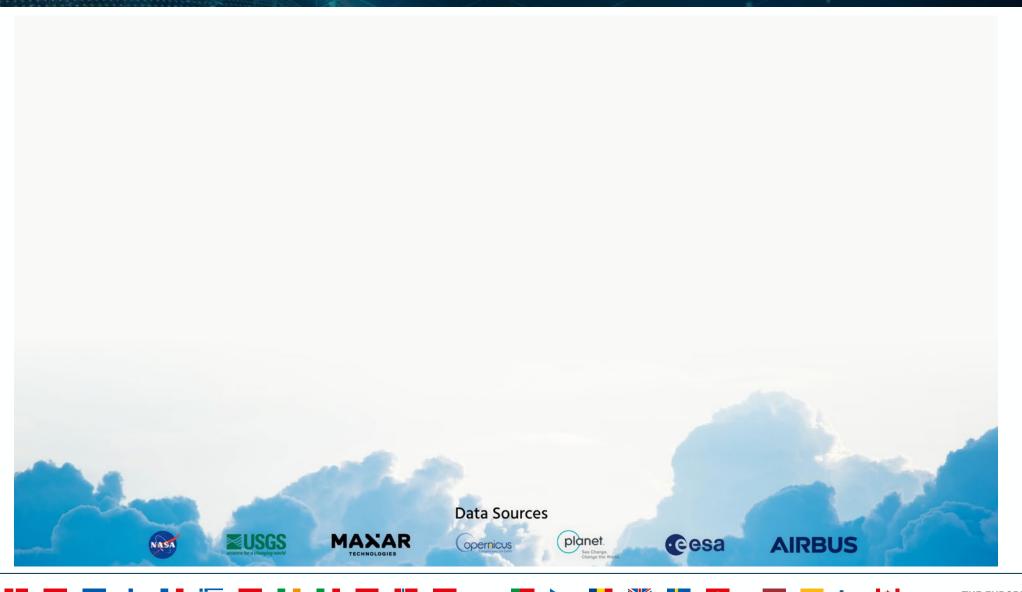

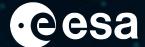

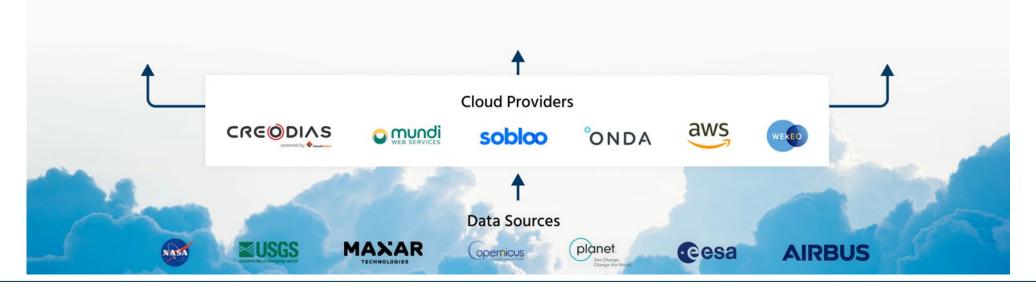

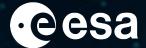

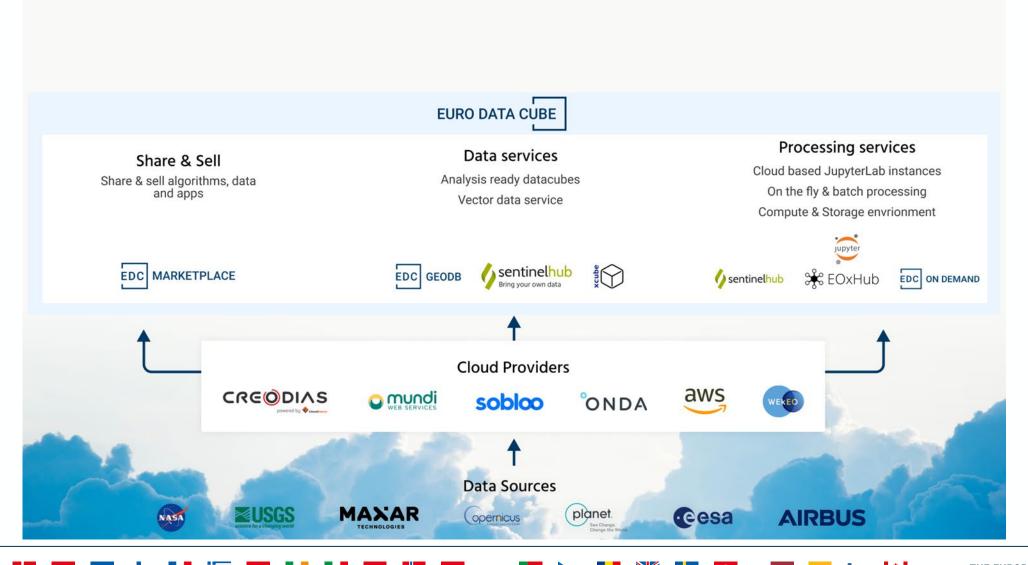

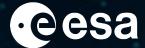

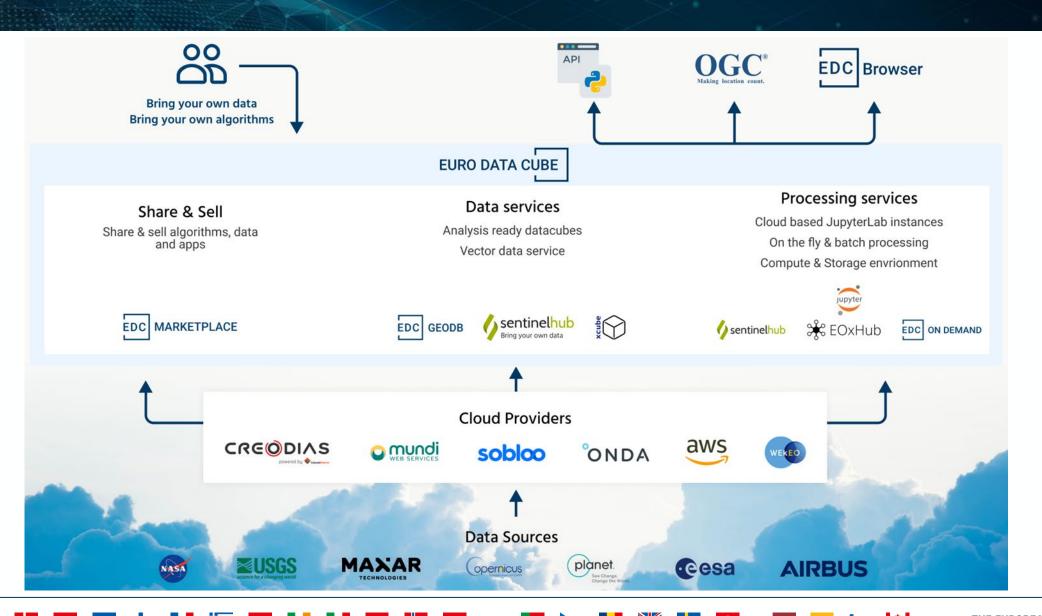

# **Available Open Data**

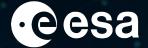

### https://collections.eurodatacube.com & https://browser.eurodatacube.com

#### Euro Data Cube Public Collections

EURO DATA CUBE

#### About

This registry exists to help people discover and share collections that are available via Euro Data Cube

See all usage examples for collections listed in this registry tagged with dashboard hackathon.

#### Search collections (currently 10 matching datasets)

Search collections

You are currently viewing a subset of data tagged with **dashboard** hackathon.

#### Add to this registry

If you want to add a collection or example of how to use a collection to this registry, please follow the instructions on the Euro Data Cube Public Collections GitHub repository.

Unless specifically stated in the applicable collection's documentation, collections available through the Euro Data Cube Public Collections are not provided and maintained by Euro Data Cube. Collections are provided and maintained by a variety of third parties under a variety of licenses. Please check collection licenses and related documentation to determine if a collection may be used for your application.

### ALOS-2 PALSAR-2 ScanSAR Reference Rice Paddy Field Map

dashboard hackathon JAXA open data raster rice paddy SAR sentinel hub

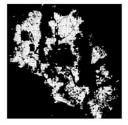

This collection contains reference rice paddy field maps derived from ALOS-2 ScanSAR geometrically corrected (orthorectified) data in selected AOIs between 2019 and 2020 for NASA/ESA/JAXA EODashboard Hackathon.

The reference map is described in the digital code as 255: rice paddy field, 0: others.

Details →

#### ALOS-2 PALSAR-2 ScanSAR for Agriculture

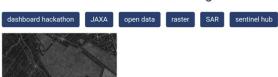

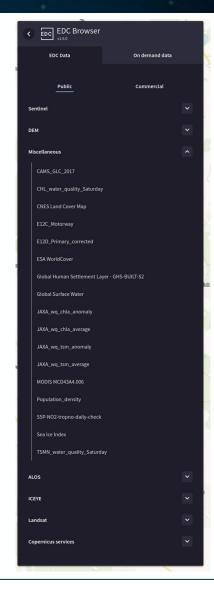

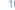

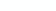

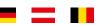

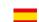

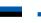

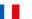

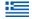

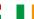

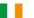

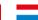

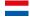

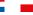

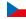

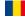

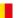

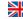

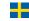

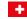

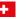

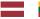

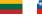

### Recap - EDC Platform

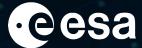

Leverage the power of existing EO specific

- API services like Sentinel Hub, GeoDB and
- Large-scale processing environments like Sentinel Hub Batch, xcube-gen Processing

for your EO enabled workflows.

Use the EOxHub Workspace offering with its

Cloud based execution runtime

for **interactive** exploitation using JupyterLab as well as **headless** invocation via its WPS 2.0 based API.

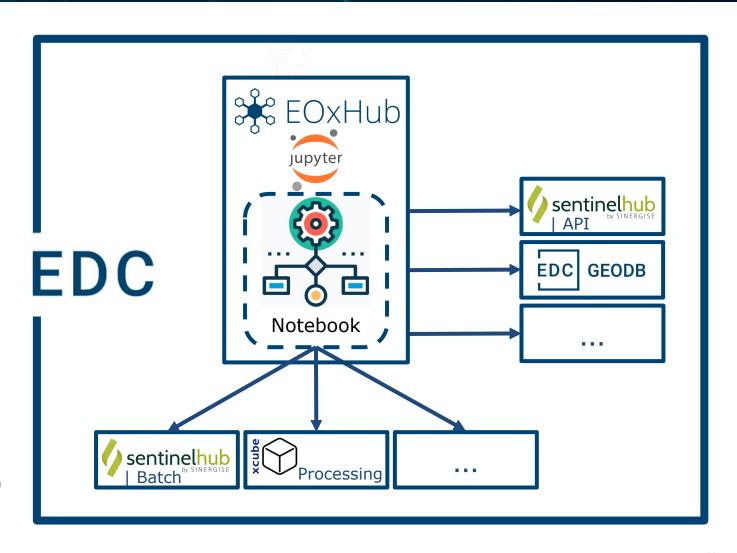

### **EDC Dashboard**

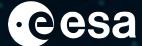

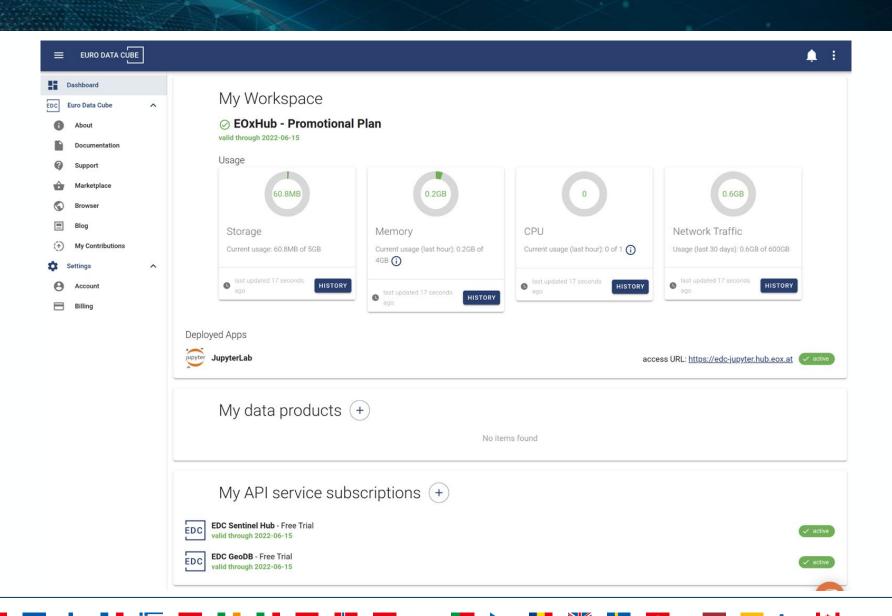

# **EDC EOxHub Workspace**

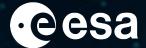

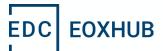

- https://eurodatacube.com/marketplace/infra/edc\_eoxhub\_workspace
- Managed JupyterLab
- Curated base images
- Different flavours of computational resources
- Run Jupyter Notebooks
- User deployed Applications e.g. EO Browser

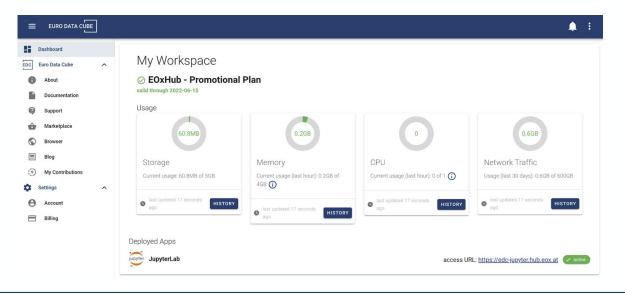

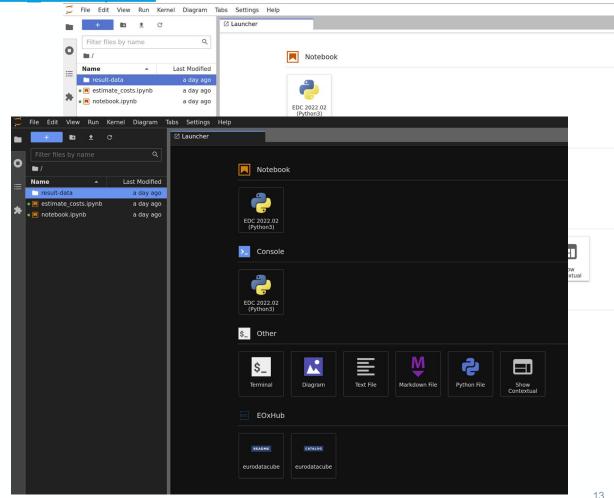

### **EDC EOxHub Workspace**

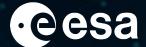

App/Service Developer

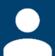

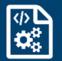

register

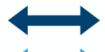

license

manage

Code Management

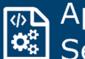

App/ Service

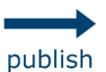

Platform API

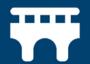

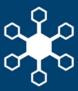

**EOxHub** 

- Service Catalog
- Workspace Management
- Workload Provisioning
- Headless Execution
- Curated Environments
- Collaboration & Sharing
- Quotas & Metrics
- Accounting

request

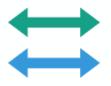

license

App/Service Consumer

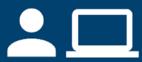

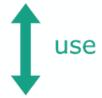

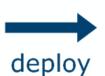

Cloud Infrastructure

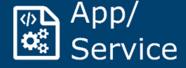

### **Collaborative Indicator Development**

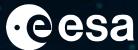

- Enabling ad-hoc teams
- Curated list of sample notebooks
- Dedicated tutorial notebooks for hackathons
- Community contributed notebooks
- Automatic testing with base images and updates
- EDC EOxHub Workspace for Indicator
  - Experimentation
  - Upscaling

Submit your notebook

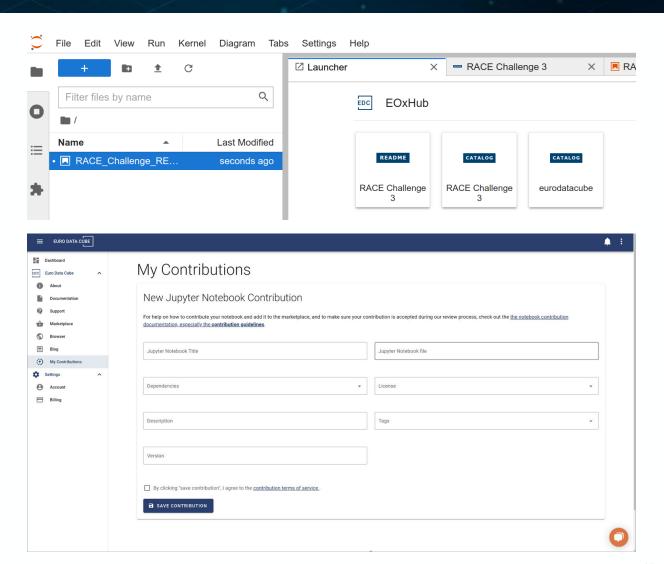

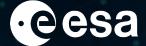

### Integrate upscaled indicators

Open Source software project <a href="https://github.com/eurodatacube/eodash">https://github.com/eurodatacube/eodash</a>

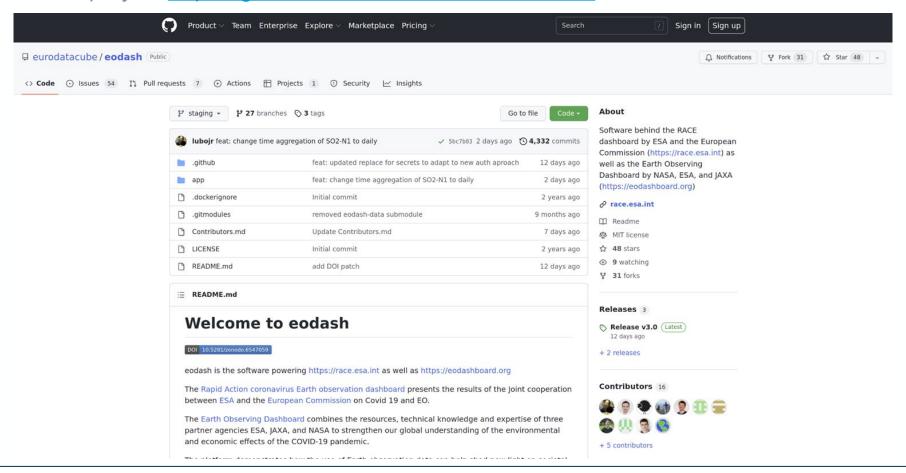

### **Headless Execution**

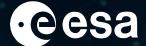

Continuously update data of integrated indicators

https://eurodatacube.com/documentation/headless-notebook-execution

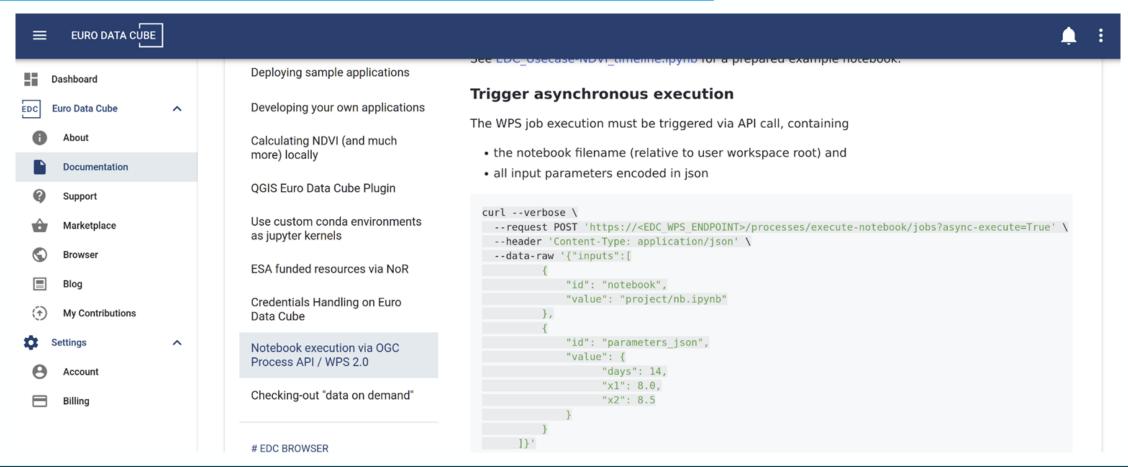

### **Contribute Indicator to Open Data**

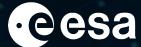

Register Bring Your Own Data

Publish at <a href="https://github.com/eurodatacube/public-collections">https://github.com/eurodatacube/public-collections</a>

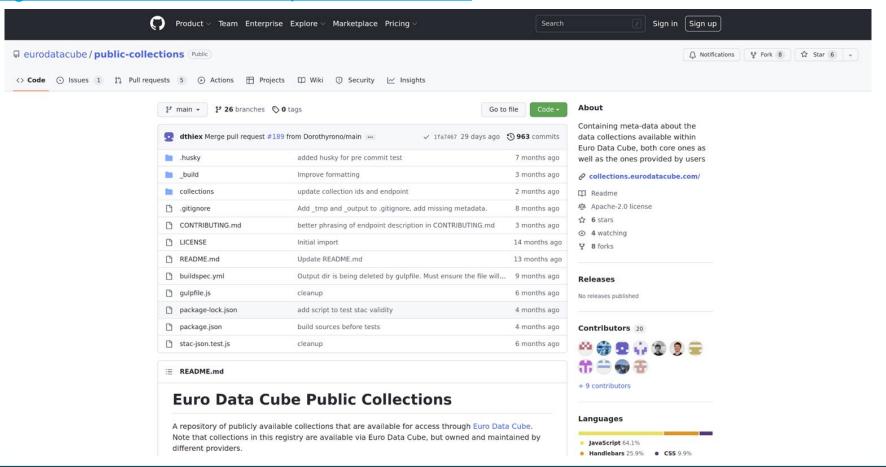

### **Share Indicator Algorithm**

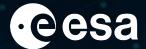

Bring Your Own Algorithm <a href="https://eurodatacube.com/documentation/offer algorithms for on demand data generation">https://eurodatacube.com/documentation/offer algorithms for on demand data generation</a>

Available as Insights On Demand on EDC marketplace https://eurodatacube.com/marketplace/data-products/on-demand

Support reproducible science

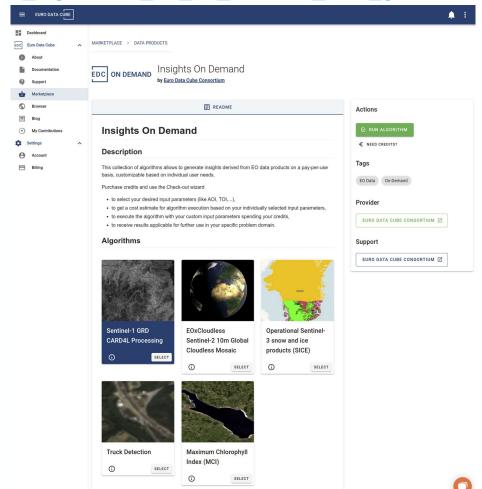

### Summary

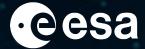

- Support Open and Reproducible Science approach
- Powered by Jupyter Notebooks
- Indicator experimentation, upscaling, and integration in dashboard
  - EO Dashboard Hackathon
  - RACE Challenges
- Enabling ad-hoc teams and community engagement
- On top of readily available indicator data and EO data
- Providing EODASH as an Open Science and educational resource
  - https://eodashboard.org
  - https://race.esa.int

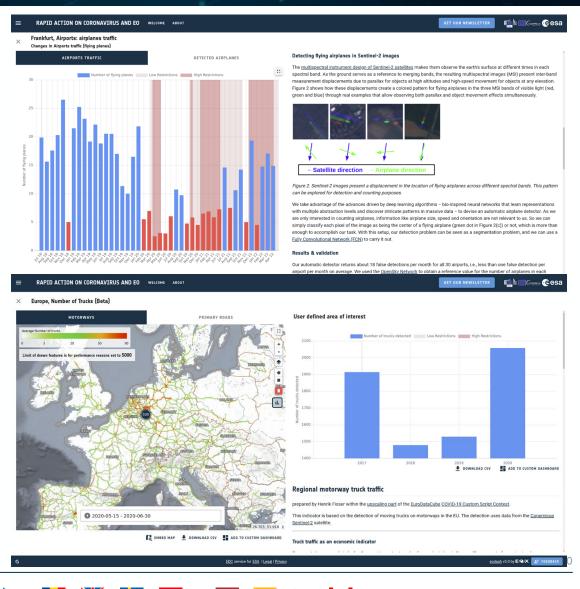

Thank you!